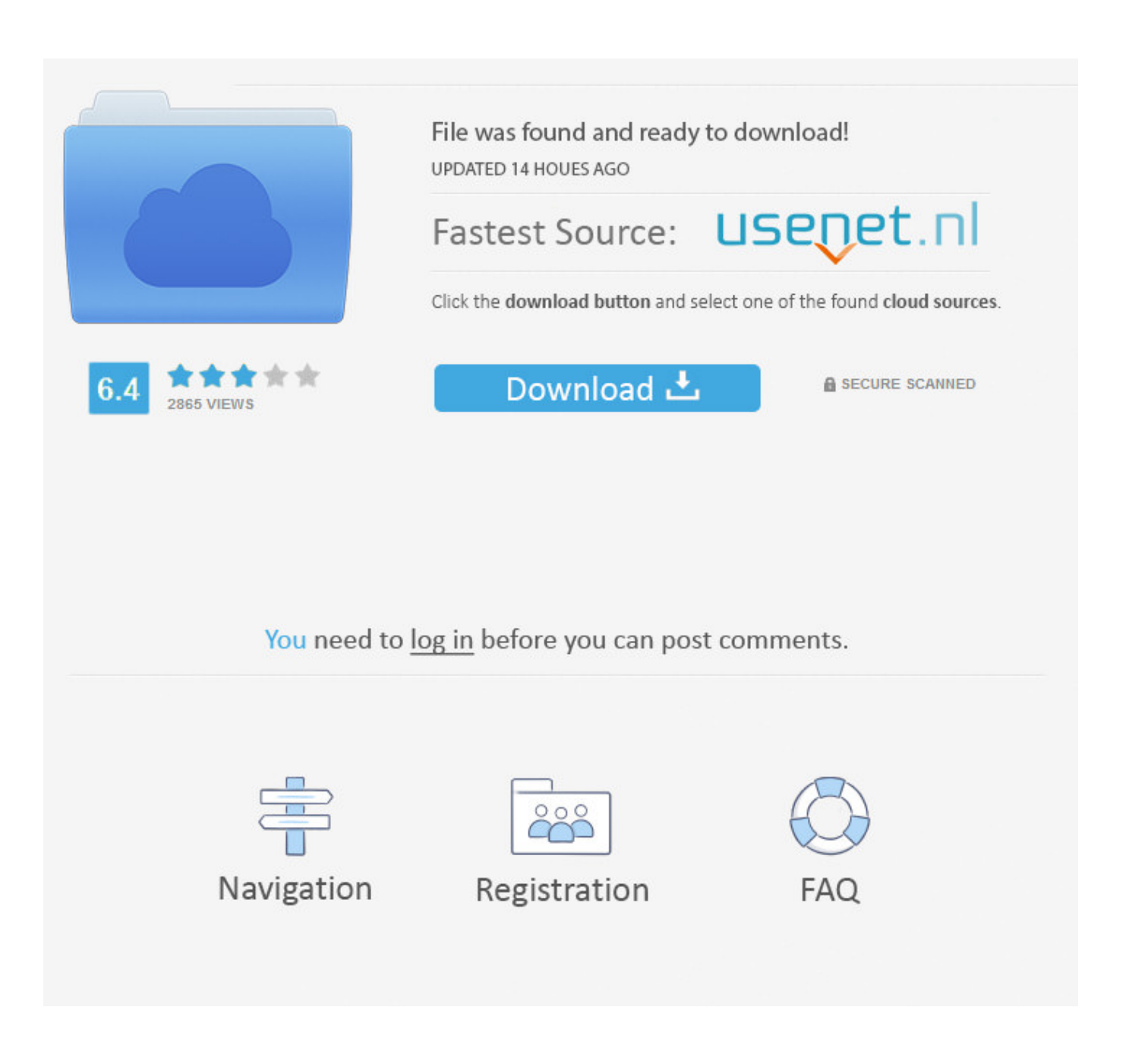

[Visual Studio For Mac Os Free Download](https://blltly.com/1tochk)

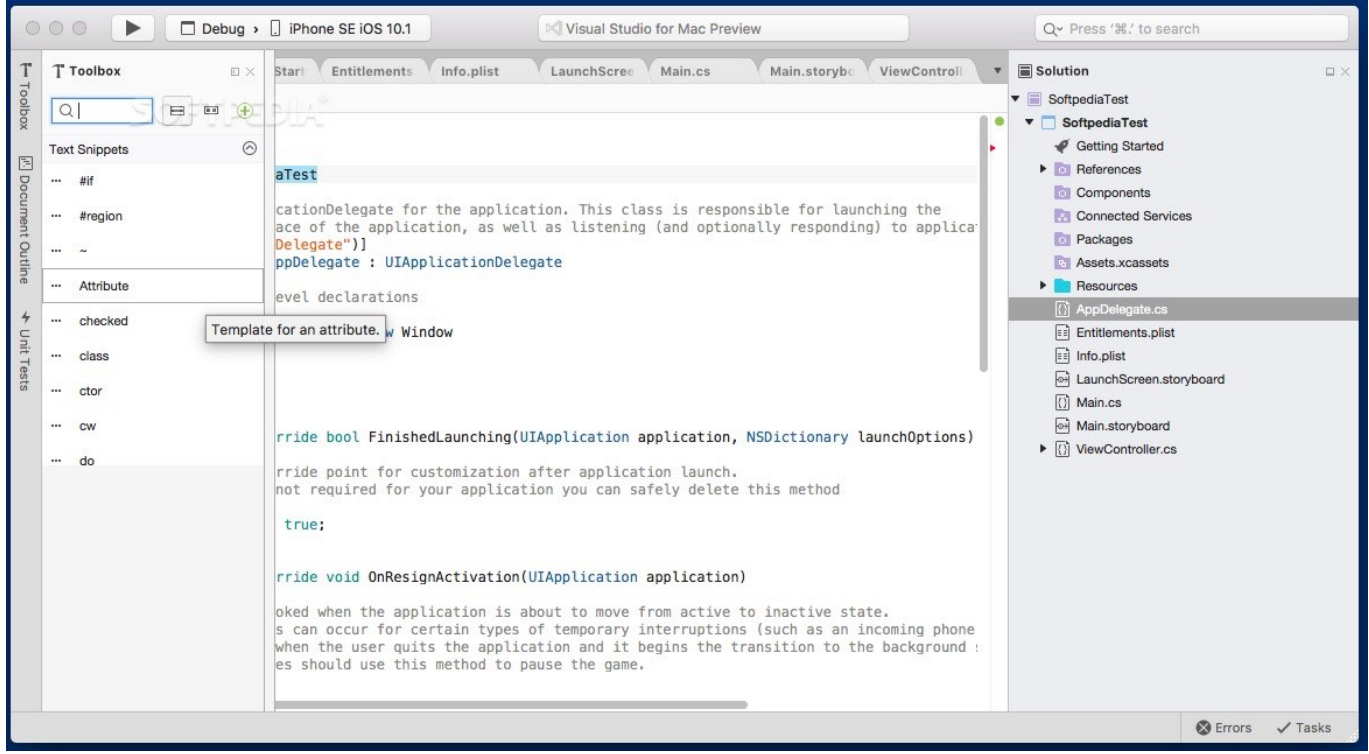

[Visual Studio For Mac Os Free Download](https://blltly.com/1tochk)

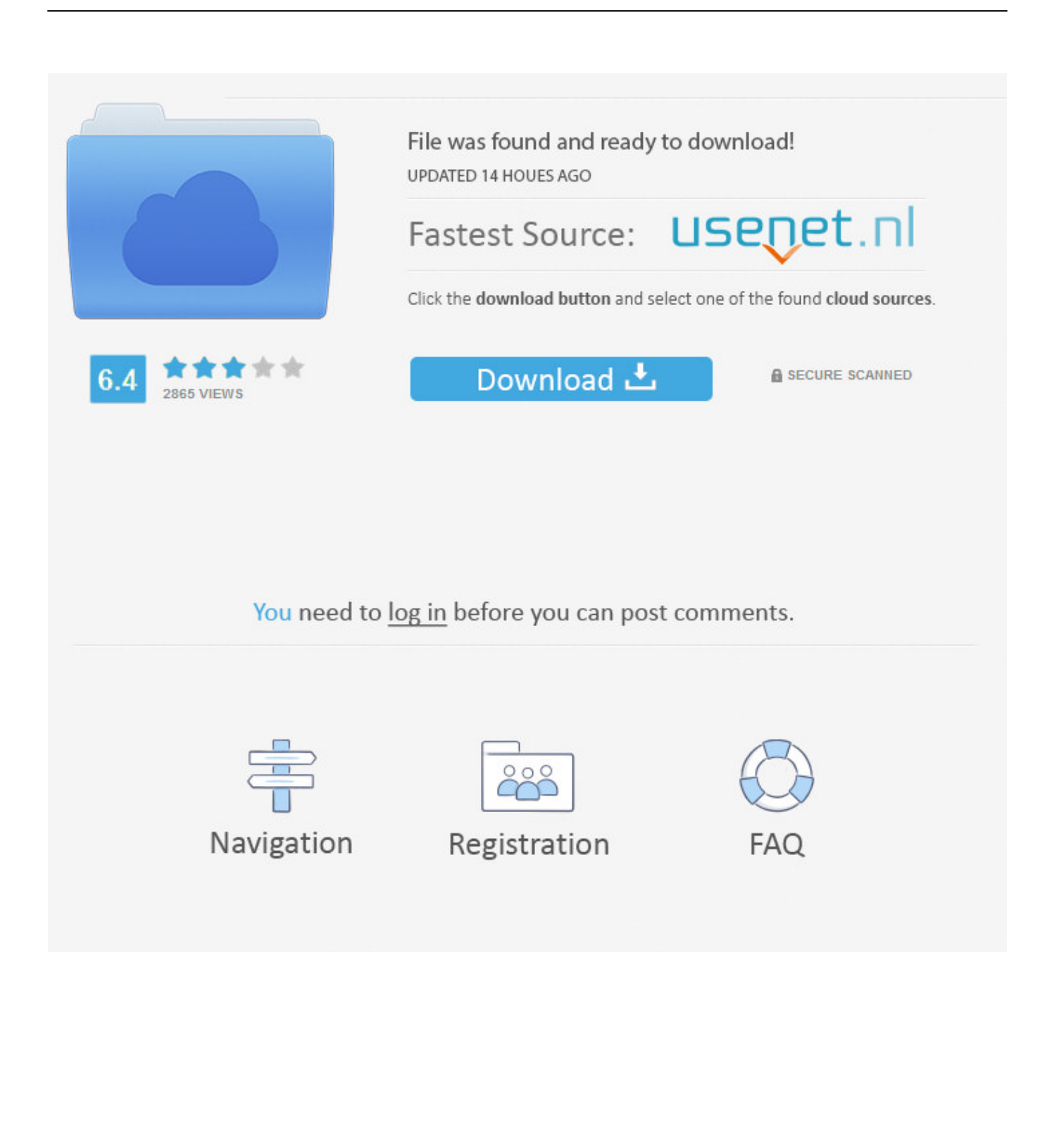

So far so good When I try to create a c++ project/program it only gives me the option of creating  $c#$  programs, at least it doesn't give a c++ option.. Visual studio for mac free download - Mac Screen Recorder Studio, 4Media iPod to Mac Transfer, Aiseesoft MP4 Converter for Mac, and many more programs.. So, how can I write and run c++ programs on Visual Studio on a Mac? Hi OrchestraMusic, Welcome to the MSDN forum.

- 1. visual studio
- 2. visual studio download
- 3. visual studio 2017

>> So, how can I write and run c++ programs on Visual Studio on a Mac? As far as I know, there have two options as below: • Install and C/C++ build tools, please have a look at blog: • Create a VM that OS is windows, then install the and choose the option C++ to install during the VS installation If you just want a lightweight tool to edit your C++ files, VS Code has you covered but if you want the best possible experience for your existing Visual C++ projects or debugging on Windows, we recommend you use a version of Visual Studio such as.. Download Visual Studio Code to experience a redefined code editor, optimized for building and debugging modern web and cloud applications.. Download Visual Studio 8 2 6 for Mac full version software free setup Visual Studio 8.. MacinCloud supports the latest Microsoft Visual Studio for Mac with Xamarin components.. This can be beneficial to other community members reading this thread If you have any compliments or complaints to MSDN Support, feel free to contact.

## **visual studio**

visual studio, visual studio code, visual studio download, visual studio code download, visual studio 2017, visual studio community, visual studio 2010, visual studio 2012, visual studio for mac, visual studio online, visual studio mac, visual studio tutorial [Ea Sports World Gameface Fight Night Champion](http://ilperdaifruc.blo.gg/2021/february/ea-sports-world-gameface-fight-night-champion.html)

Best regards, Sara MSDN Community Support Please remember to click 'Mark as Answer' the responses that resolved your issue, and to click 'Unmark as Answer' if not.. There has no option to create C++ project in this version and some other community members reported this suggestion to the Visual Studio Product Team, please check this: and you can vote it, then waiting for the feedback from the Visual Studio Product Team.. GET STARTED RIGHT AWAY Managed Server Plan and Dedicated Build Server Plan have Microsoft Visual Studio Community and Xamarin Community for Mac configured.. 2 6 for Mac OS X is a powerful IDE that enables developers to develop applications for Mac, iOS, or Android as well as web applications and cloud services.. I'm on a Mac I've been using an editor and the command line (in Terminal)  $g++$  compiler.  $L220$ [Resetter Programme Download From Blog](https://seesaawiki.jp/reiprovomgnaw/d/__LINK__ L220 Resetter Programme Download From Blog)

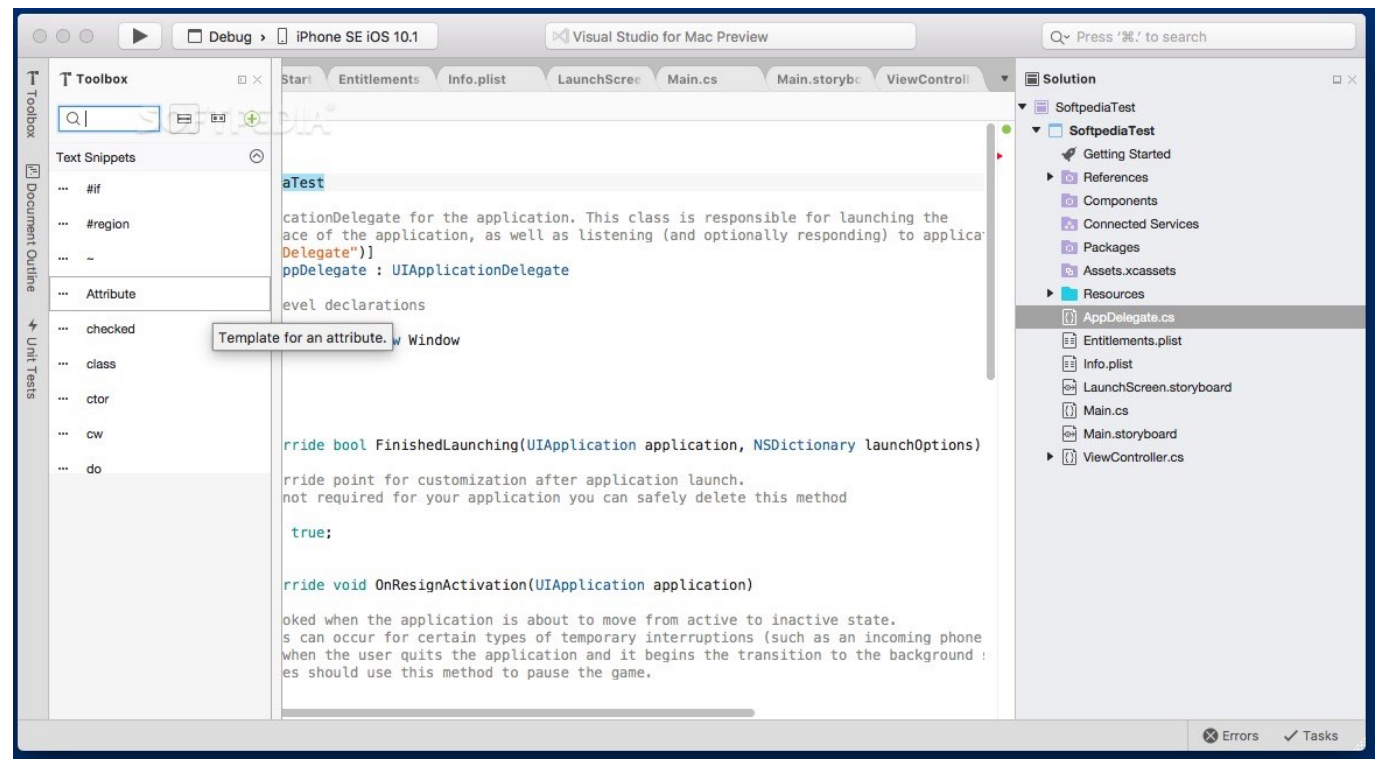

[Presentation On Management In English](https://presentation-on-management-in-english-2.peatix.com/view)

## **visual studio download**

## [how to freeze a column in excel 2011 for mac](http://anobisad.blogg.se/2021/february/how-to-freeze-a-column-in-excel-2011-for-mac.html)

 Now we have two Visual Studio versions (Visual Studio for Mac, Visual Studio Code) that can directly install on the Mac (macOS), refer to your description, it looks like you installed the Visual Studio for Mac, it is a developer environment optimized for building mobile and cloud apps with Xamarin and.. It's been a long time since I was a programmer I'm taking an intro to  $c++$ and everyone else in the class is on Windows.. Download Visual Studio Community, Professional, and Enterprise Try Visual Studio IDE, Code or Mac for free today. [Base64 Converter Css Templates](https://serene-hopper-567ef9.netlify.app/Base64-Converter-Css-Templates)

## **visual studio 2017**

[Free download fahrenheit to celsius conversion chart for baking for windows 10 education](http://slanmaibilking.tistory.com/3)

It's been working fine However, the professor wants me to use Visual Studio I downloaded it and installed it on my Mac.. NET Nov 12, 2015 - To my surprise, the answer is yes! I'll share how I turned a MacBook Pro into the ultimate Visual Studio development machine.. ; SEE THE LATEST VERSIONS IN ACTION Login and access the latest development tools.. Visual Studio Code is free and available on your favorite platform - Linux, macOS, and Windows. 6e4e936fe3 [Mono Sequencer](https://hub.docker.com/r/sahubneci/mono-sequencer-ableton-download) [Ableton Download](https://hub.docker.com/r/sahubneci/mono-sequencer-ableton-download)

6e4e936fe3

[Winutils Exe Hadoop Download For Mac](https://weblorena.substack.com/p/winutils-exe-hadoop-download-for)